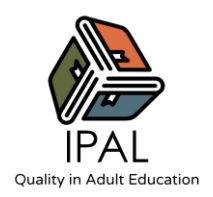

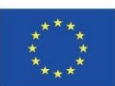

## **NOMBRE DE LA ACTIVIDAD: KANBAN PERSONAL**

### **Actividad 3 / Aprendizaje basado en proyectos**

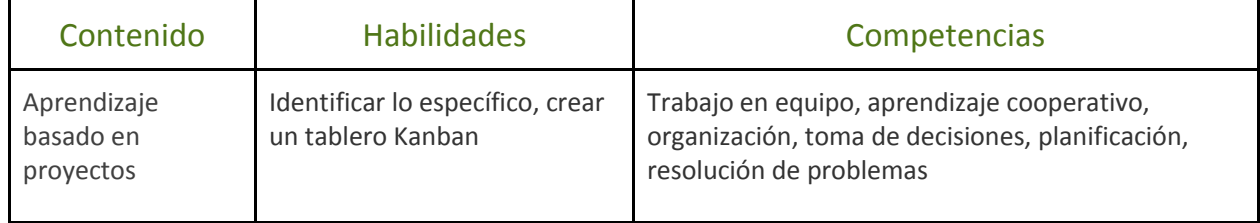

# **Descripción general y material**

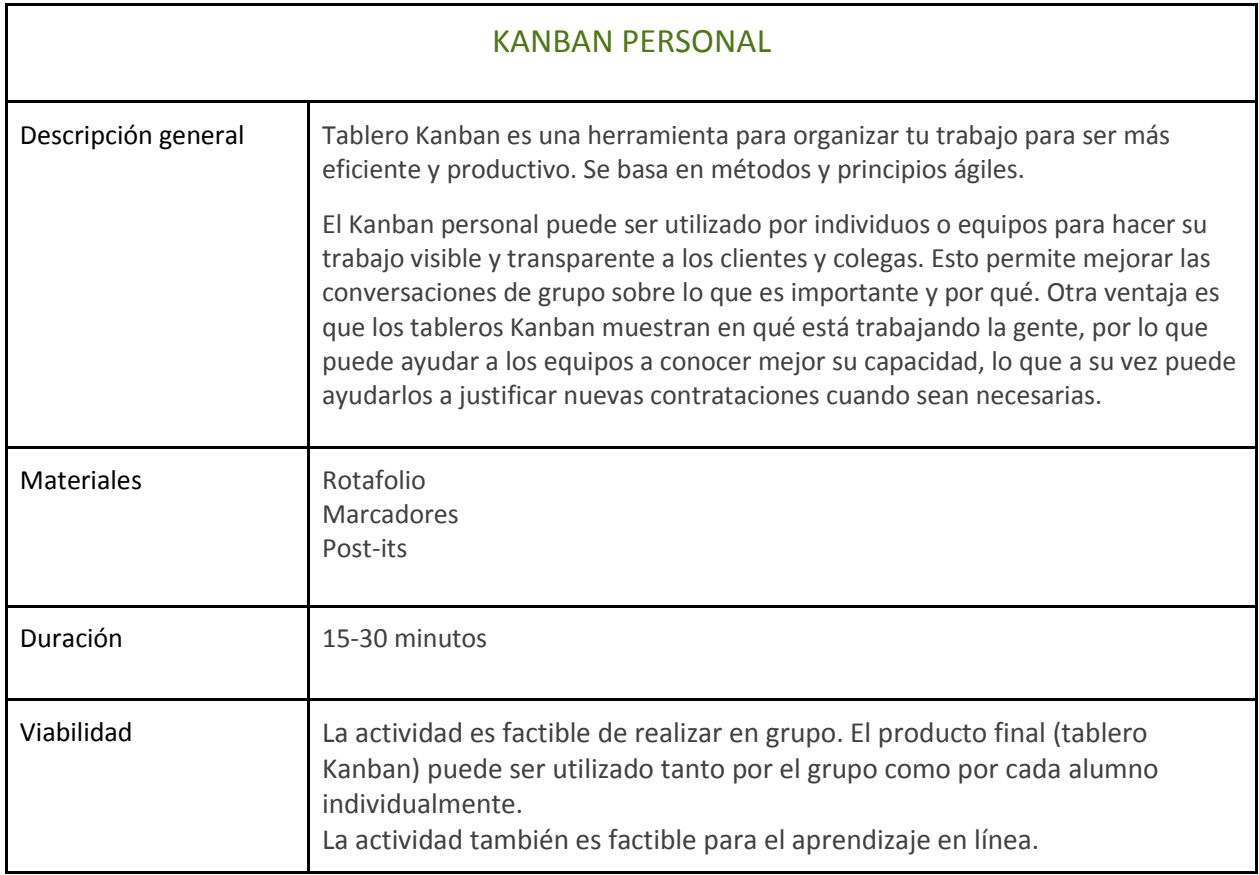

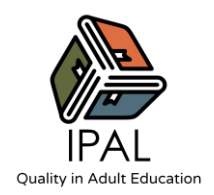

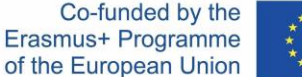

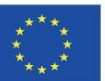

# **Actividad**

1. Divide una pizarra o una hoja de papel en cuatro columnas: Pendiente, Listo, En curso y Hecho.

2. Utilizando notas adhesivas, rellena la columna "Pendiente" con todo el trabajo que hay que hacer.

3. Mueve las tareas de mayor prioridad a la columna "Listo". A continuación, clasifica las tareas en la columna "Listo", de mayor a menor prioridad.

4. Toma las tres primeras tareas de la columna "Listo" y pásalas a la columna "En curso". Estas son las cosas en las que trabajarás de inmediato.

5. A medida que vayas terminando cada tarea, muévela a la columna "Hecho".

#### **Consejos/sugerencias para la actividad**

Si deseas realizar esta actividad en línea, necesitarás una herramienta de terceros para ilustrar y/o generar el tablero Kanban.

Si tu objetivo es ilustrativo, puedes utilizar PowerPoint o cualquier otro software que te permita crear un tablero e ir rellenando la actividad. Sea cual sea la herramienta en línea que elijas, asegúrate de que los participantes puedan interactuar con los materiales virtuales.

Si tu objetivo es crear un tablero Kanban que los alumnos puedan utilizar después, deberías considerar aplicaciones como "Trello", "Notion" o "Click Up". En ese caso, tendrás que planificar el tiempo para enseñar a los alumnos cómo crear sus cuentas y utilizar la plataforma.

Para saber más sobre el Kanban personal, consulta el siguiente enlace: **[Kanban personal](https://www.personalkanban.com/pk)**